# Fiche FORMATION Comptabilité SAGE 50C initiation

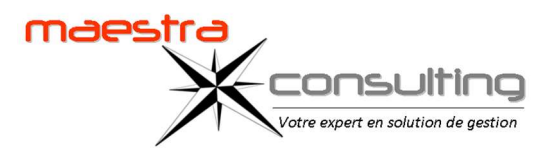

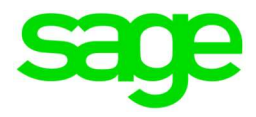

# Objectifs pédagogiques de formation

Prise en main du logiciel SAGE 50C Comptabilité dans un milieu professionnel. A l'issue de la formation, le stagiaire doit être capable de

réaliser la comptabilité générale et les principaux paramétrages de base.

# Public concerné

Comptables et aide-comptables Débutant ou utilisateur de Comptabilité SAGE 50C.

# Prérequis

Utilisation de l'environnement Windows. Connaissances et pratique de la comptabilité dans l'entreprise.

# Durée de la formation et modalités d'organisation

2 jours\* (16h) en présentiel. Formation sur site en intra. Effectif souhaitable : de 1 à 4 stagiaires. \*Temps estimatif à confirmer suite une analyse des besoins

# Tarif de la formation

850 € HT par jour Hors frais de déplacement

### Délais d'accès

Suite à une étude personnalisée des besoins :

- délai mini de 15 jours (avec prise en charge)
- délai mini de 48 heures (sans prise en charge)

sous réserve de disponibilité du formateur

## Contact : contact@maestra-consulting.fr

# Modalités d'évaluation :

Évaluation continue par la réalisation de cas pratiques. Évaluation finale de stage par une mise en situation.

### Accessibilité :

L'accessibilité dépendra du lieu choisi par le client pour dispenser la formation et sera étudiée au cas par cas.

#### PROGRAMME

Le programme proposé est donné en tant que programme standard. Le formateur peut vous élaborer un programme sur-mesure. (programme variable selon le niveau du groupe et les prérequis).

#### Création de la Structure

- Création de comptes généraux, création de journaux.
- Création de tiers.
- Création des taux de taxes.
- Création des banques.
- Création de modèles de règlement.

#### Traitements courants

- Saisie au kilomètre et saisie standard.
- Saisie factures / avoirs clients et fournisseurs
- Création de modèles de saisie.
- Recherche de mouvement.

#### Consultation, lettrage

- Travail sur les comptes.
- Lettrage manuel, automatique.

#### TVA

- Paramétrage de la déclaration de taxes.
- Impression de l'état préparatoire à la déclaration de TVA.

#### Rapprochement bancaire manuel

• Rapprochement bancaire et impression de l'état.

#### Outils

- Ré imputation d'une écriture.
- Contrepassation d'une écriture.

#### Impressions

- Journaux, Grand-Livre et balance.
- Échéanciers et relances.

#### Opérations de clôture

- Validation des écritures.
- Clôtures mensuelle et annuelle des journaux.
- Impression des documents de synthèse
- (Bilan, Compte de résultat). • Génération du FEC.

#### Sécurité des données

• Sauvegarde du dossier.